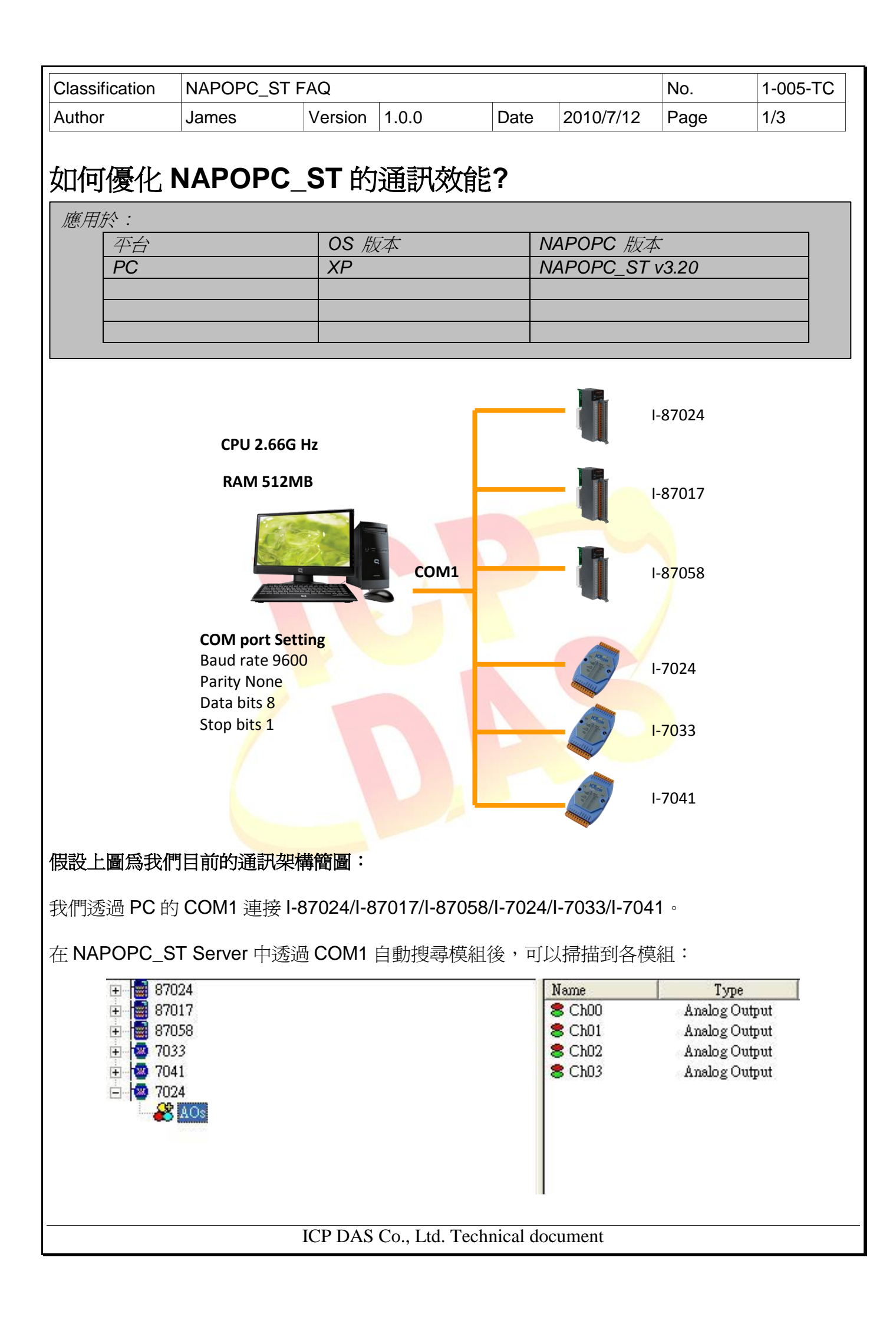

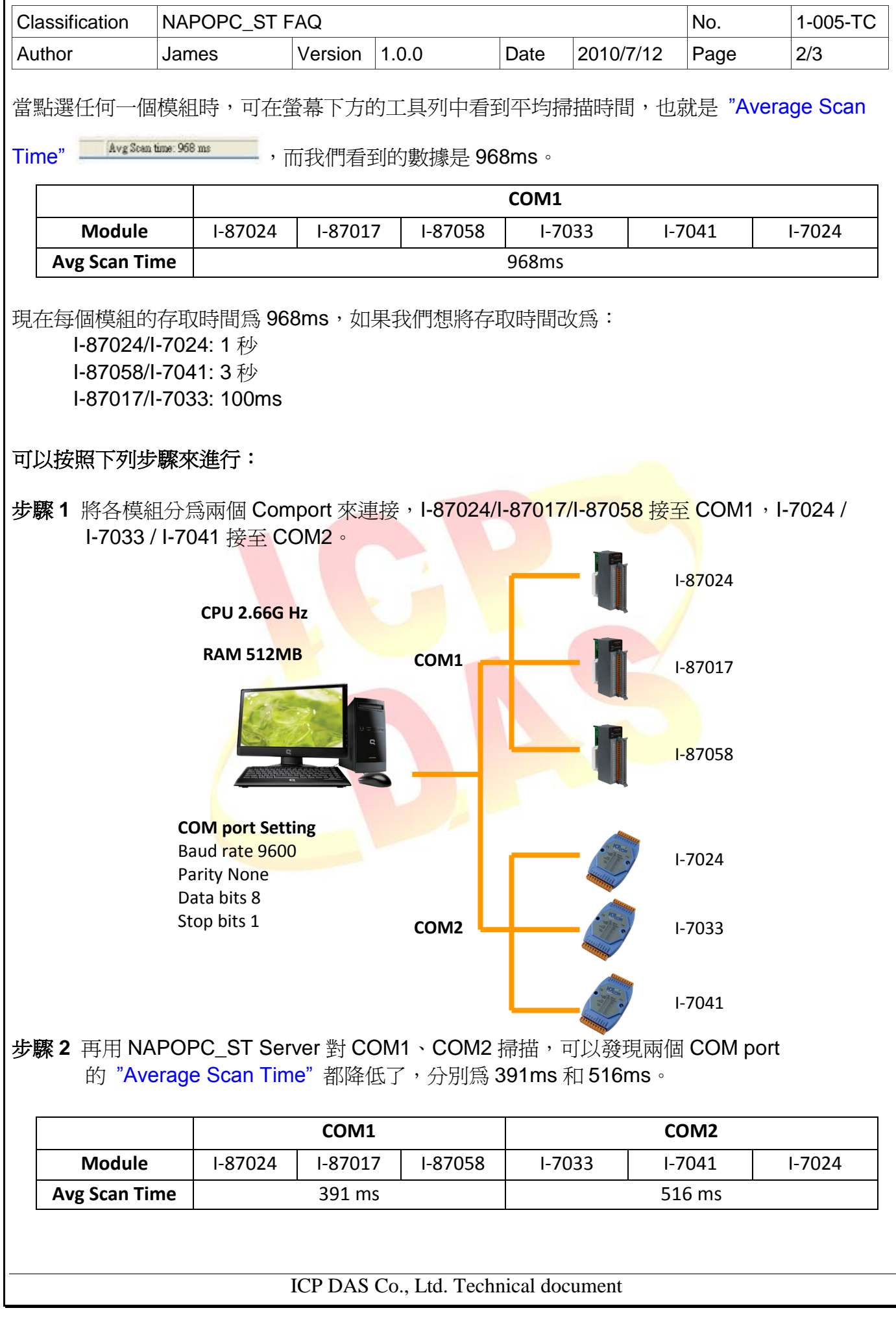

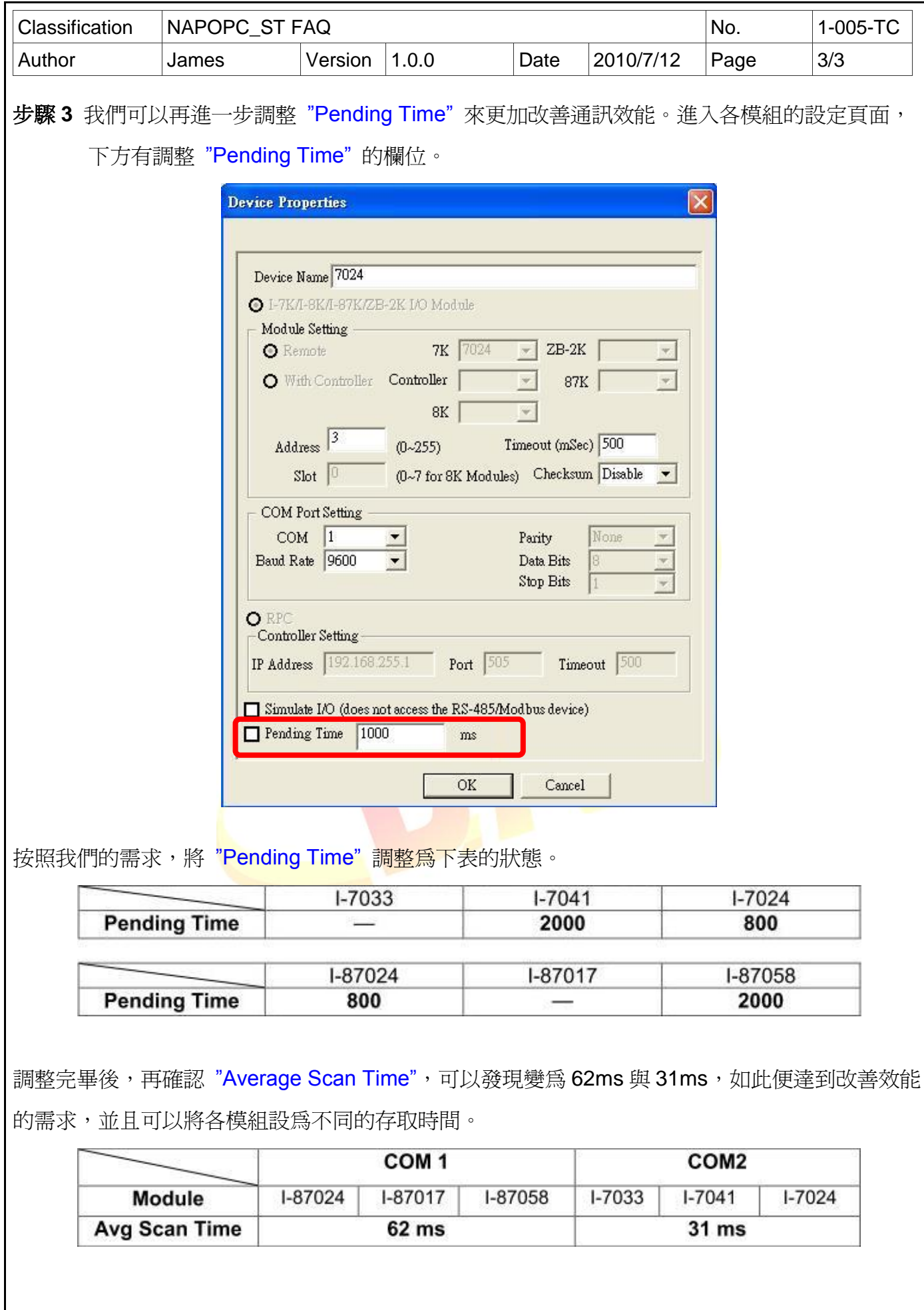

ICP DAS Co., Ltd. Technical document